# **Table of Contents**

. . . . . . . . . . . . .

---------

. . . . . .

 $\sim$  $\alpha$  . . . . . . . .

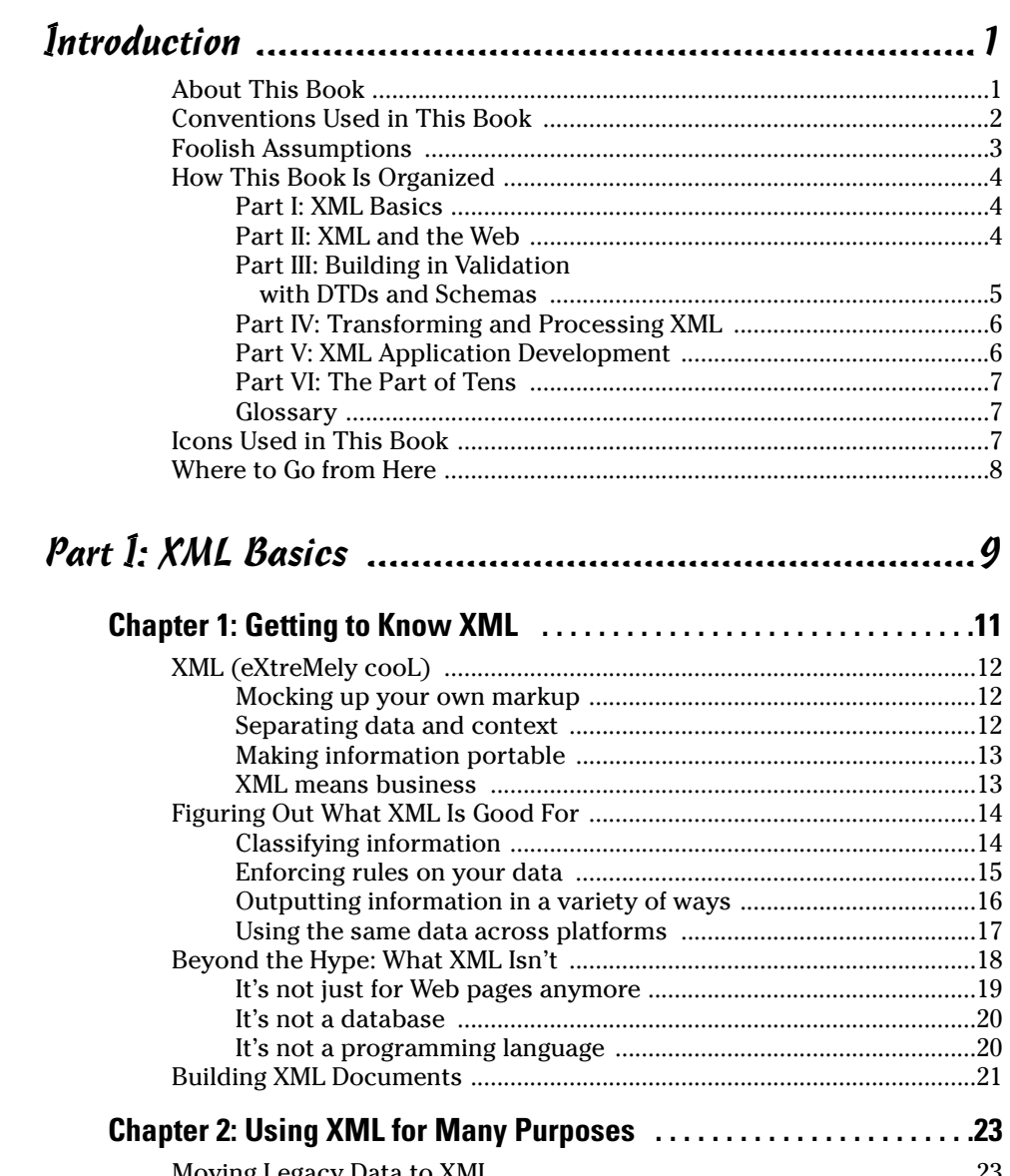

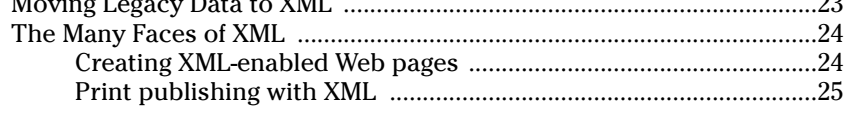

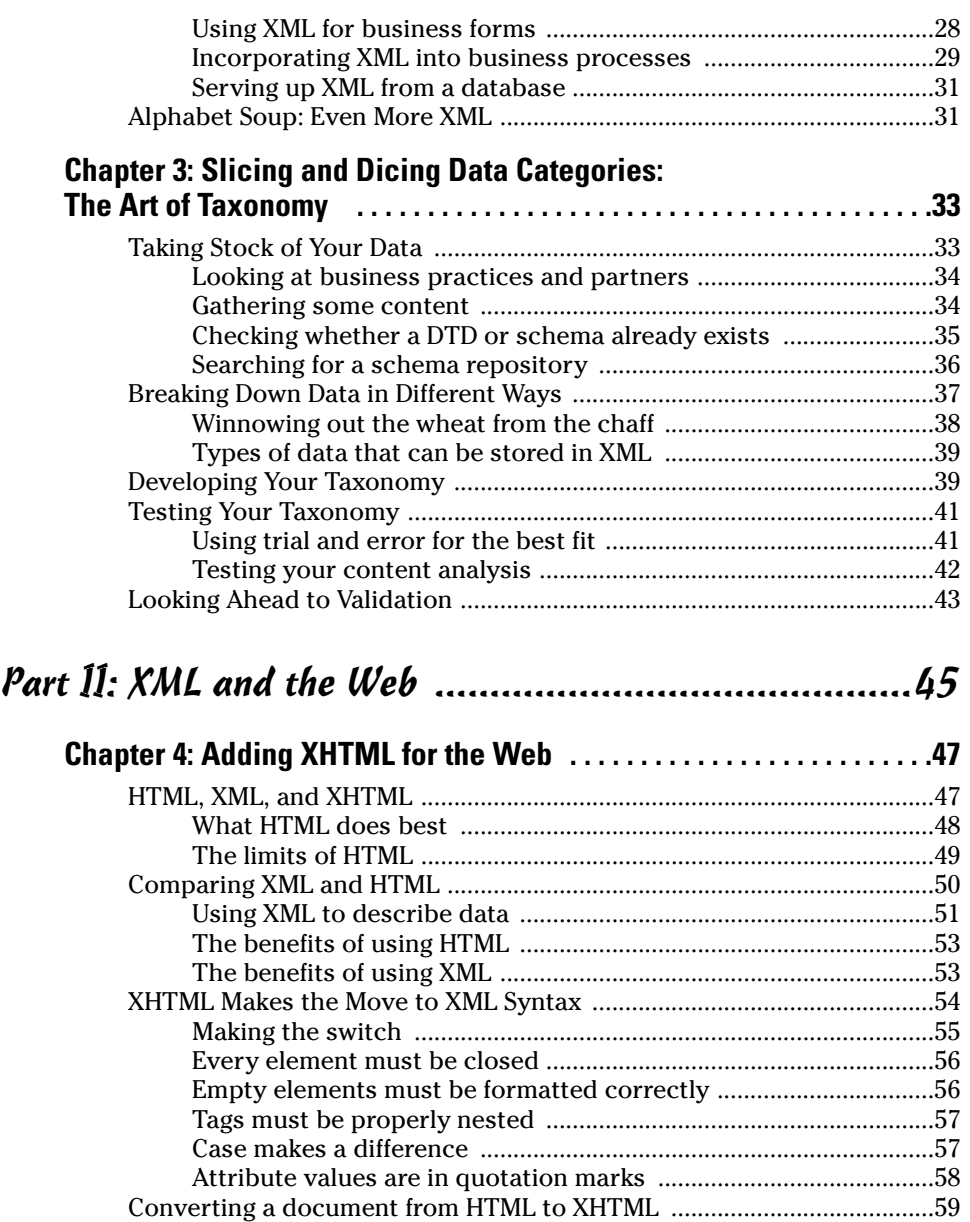

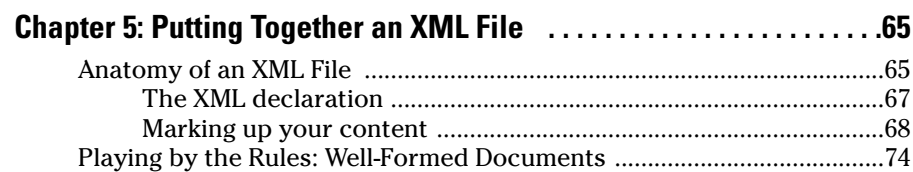

The Role of DOCTYPE Declarations ...........................................................62

#### **Table of Contents**

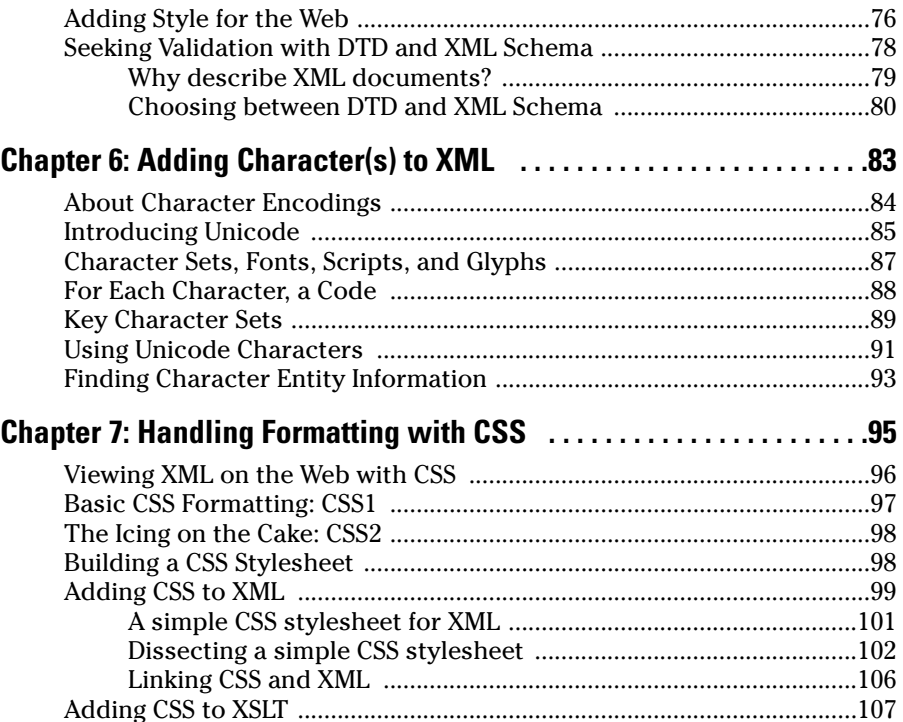

## 

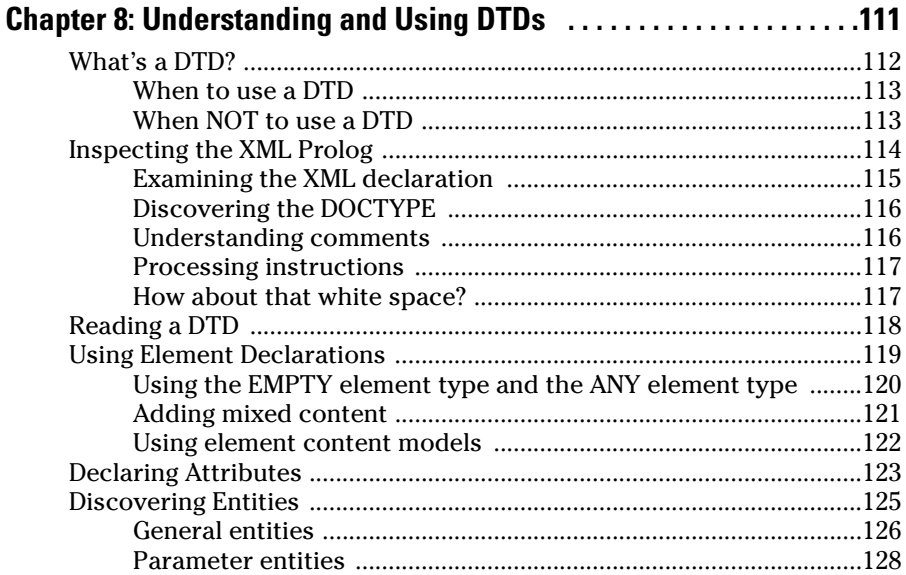

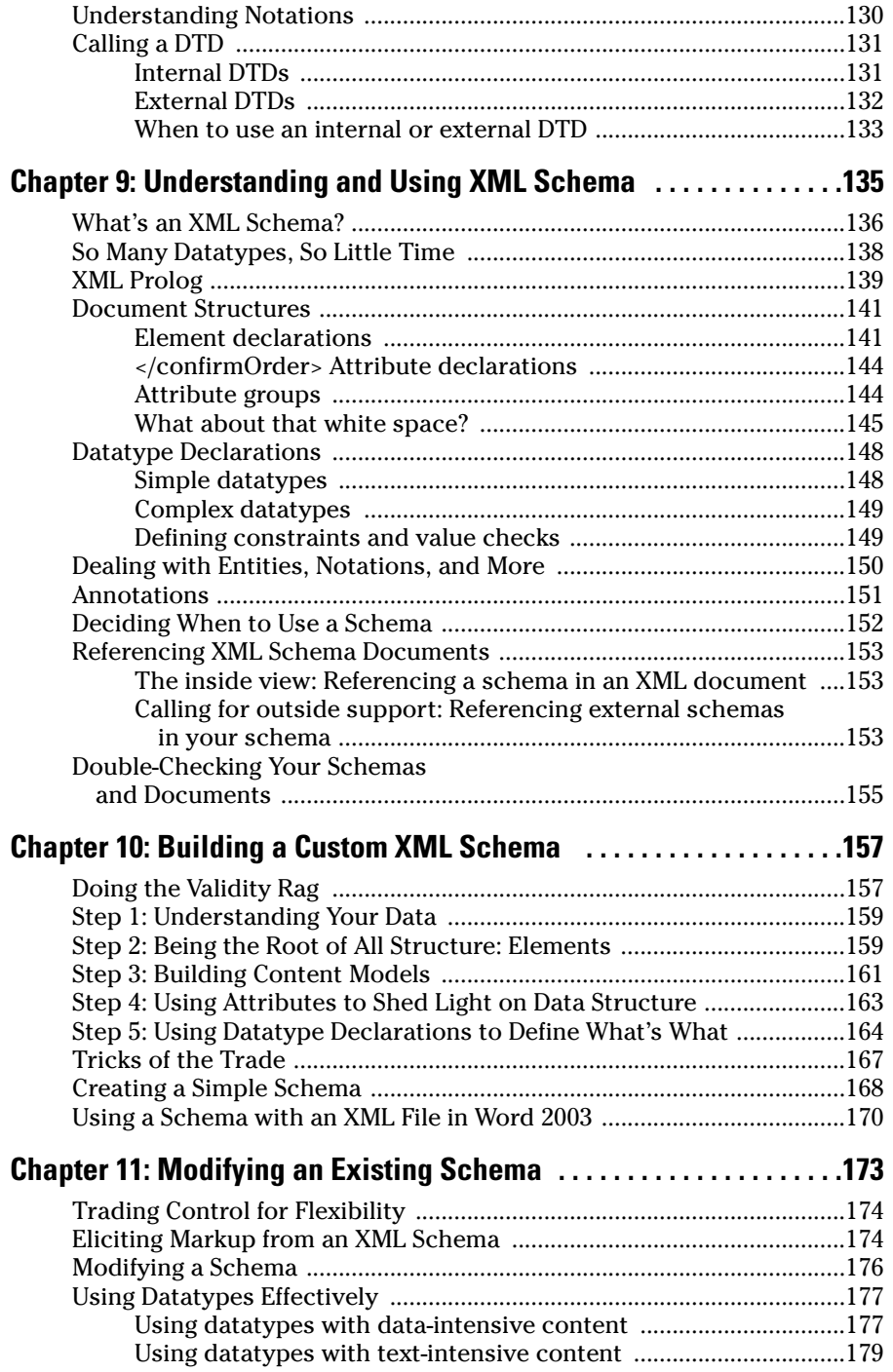

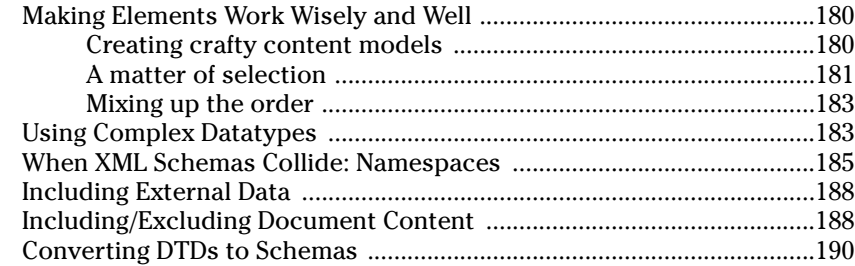

#### Part IV: Transforming and Processing XML ................. 195

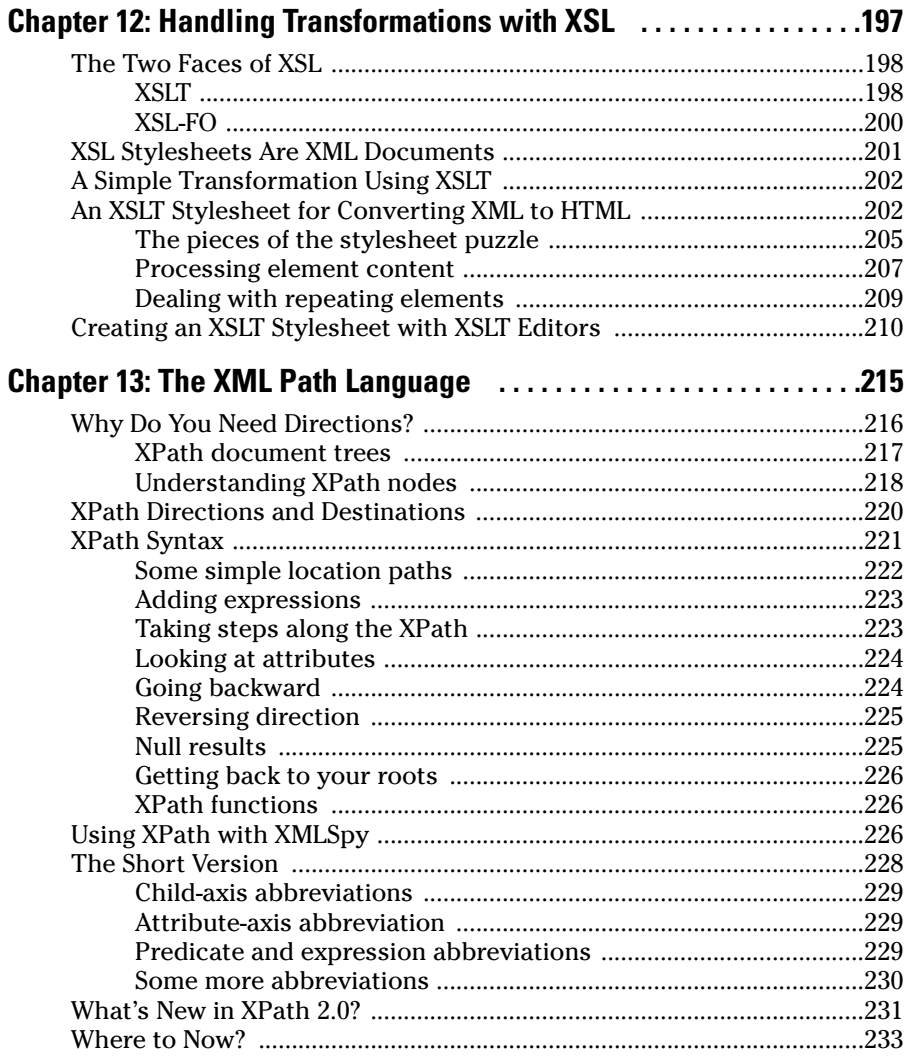

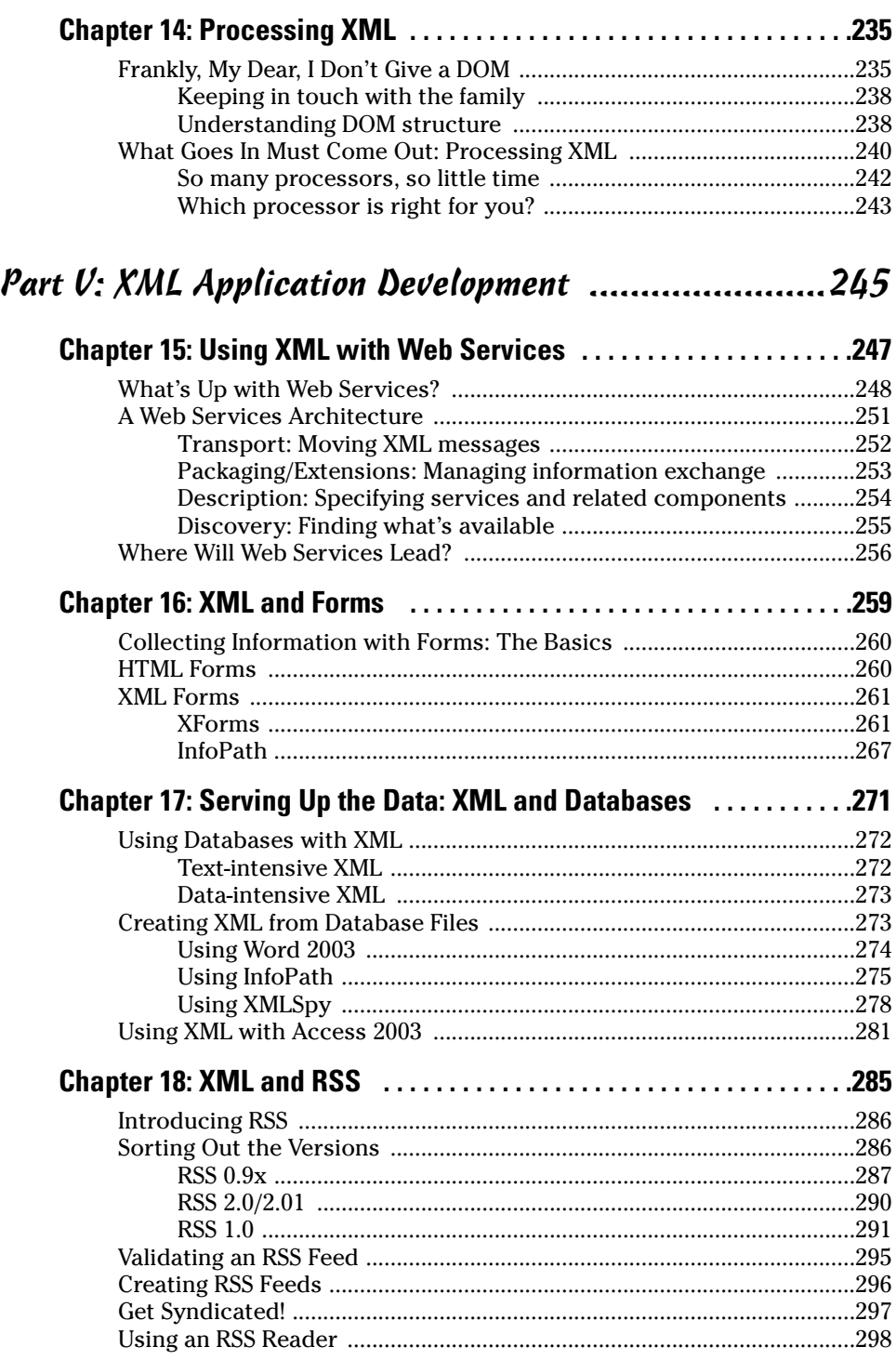

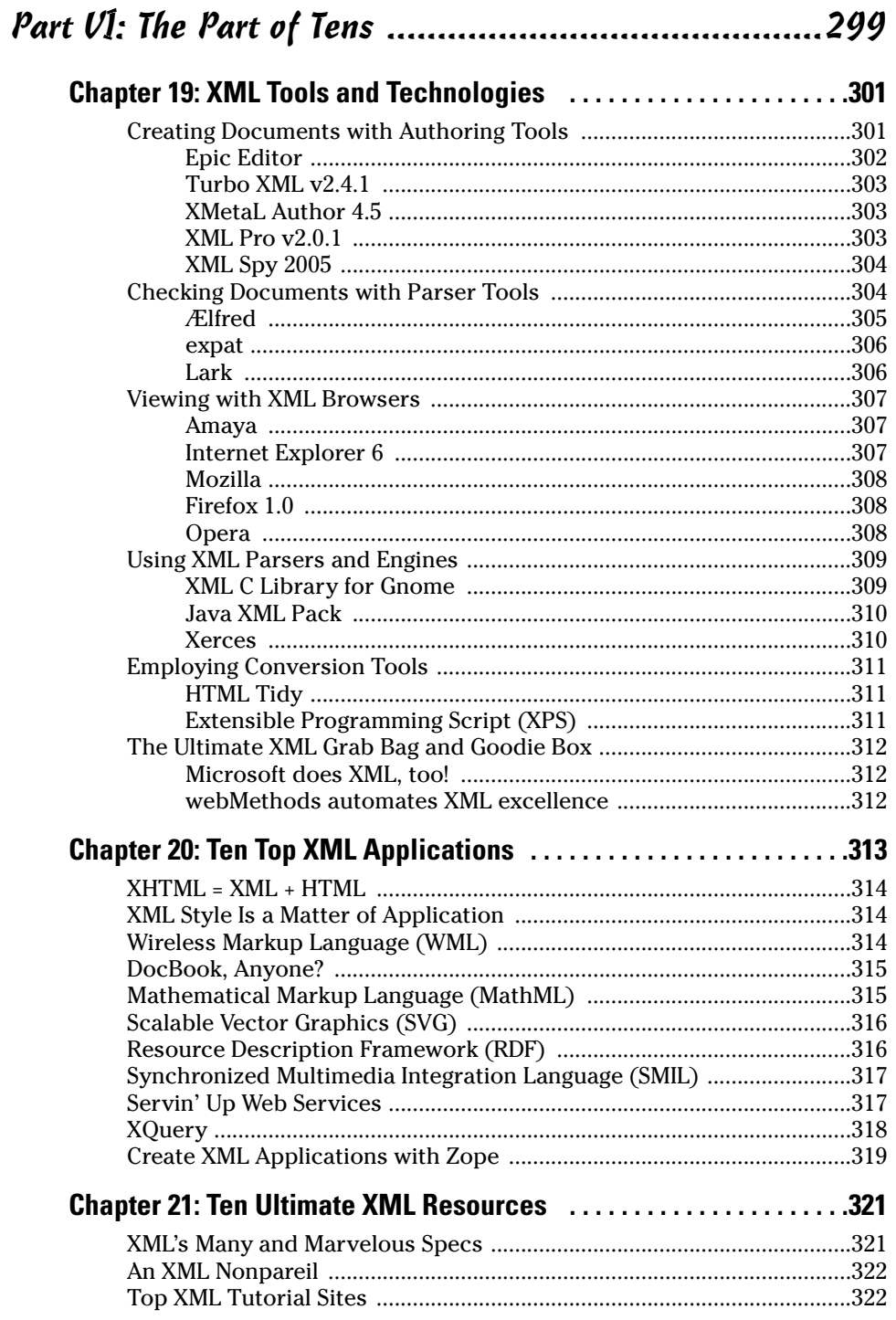

### xviii **XML For Dummies, 4th Edition**

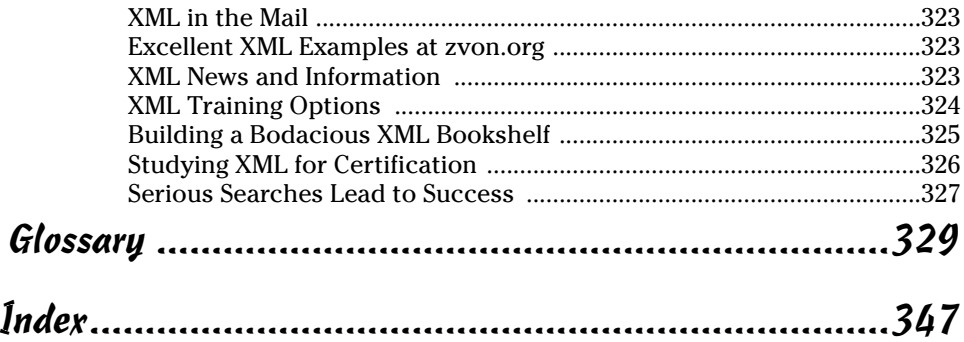